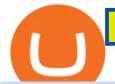

forex trading app for pc coinbase wallet api download trading 212 platform mines of dalarnia token withdra

https://cryptopro.app/wp-content/uploads/2019/08/1.1-min-1024x787.png|||How To Use Your Coinbase API Key [Full Guide] - Crypto Pro|||1024 x 787

https://i1.wp.com/solartradingpost.com/wp-content/uploads/2021/06/sh2.jpg?w=1390&ssl=1 ||| Easy Forex Trading Strategies The Automated Forex ... ||| 1390 x 784

 $https://i.pinimg.com/originals/c8/80/c6/c880c6bb724f11fee4e36d9afcc55b70.png|||Pin \qquad on \qquad For ex Trading|||3820 \times 2020$ 

Best forex trading app of 2022 TechRadar

https://steemitimages.com/DQmNSBUHHYmR3gEhaZZ91Jh7mQh1V1JgFCX1oJB98U22Z1y/Untitled-32.p ng|||Coinbase Qr Code / Can't use QR codes for adding ...|||2377 x 1231

Mines of Dalarnia (DAR) price today, chart, market cap & Dalarnia (DAR) price today, chart, market cap & Dalarnia (DAR) price today (DAR) price today

1.1 Sign in to your Coinbase account, click on your profile in the top right corner, then click on Settings 1.2 Click on API Access then on + New API Key Step 2: Configure API Settings 2.1 Select all the wallets you would like to connect.

download XM mobile App for Android and IOS. you can use XM in many devices like computers, smartphones, tablets. XM App for Android users. XM App for IOS users.

8 Best Cryptocurrency Brokers in 2022 Benzinga Crypto

https://www.forexmt4indicators.com/wp-content/uploads/2018/12/Easy-MACD-Forex-Trading-Strategy-02.p ng|||Easy MACD Forex Trading Strategy | Forex MT4 Indicators|||1315 x 785

https://i.redd.it/ykve9mazn7lx.png|||Coinbase LTC Wallet Confirmed?: litecoin|||1660 x 1532

Mines Of Dalarnia

https://i.pinimg.com/originals/6f/72/54/6f7254abf1b740b46e7332ff5fc5f6bc.jpg|||ForeX-Trading~Strategy~on~Twitter~in~2020~|~Forex~trading~...|||1064~x~841

On the General tab, click Change and select Windows Explorer for the program you would like to use to open ISO files and select Apply. Right-click the ISO file and select Mount. Double-click the ISO file to view the files within. Double-click setup.exe to start Windows 10 setup. More download options.

#### API Key Authentication - Coinbase Developers

Download MetaTrader 4 for PC, iPhone, iPad and Android

5paisa - Online Share/Stock Trading, Leading Discount Broker.

https://miro.medium.com/max/4000/0\*Nm7q5Sjit531Fn78.png|||Coinbase Pro Api Key Great Crypto Exchanges sumik.midas.pl|||3360 x 1676

Trade Forex with the most popular and powerful trading platform. Download MetaTrader 4 for PC and create a demo account MetaTrader 4 iPhone/iPad Millions of traders have already chosen MetaTrader 4 iPad/iPhone to work in the financial markets anytime and anywhere. Join them for free. Access to Forex from anywhere in the world 24 hours a day

https://img.gadgethacks.com/img/04/53/63651005043635/0/binance-101-deposit-withdraw-bitcoins-other-cry ptocurrencies.w1456.jpg|||How To Send Bitcoin Money To Bank Account | Earn Bitcoin ...|||1440 x 2960 Coinbase Digital Currency API - Coinbase Developers

https://discoverevents.com.tr/en/wp-content/uploads/2018/04/L2A1534.jpg|||TUMEXPO-INDUSTRY-AND-TRADE-EXHIBITION-2015-Discover-Events|||1280 x 853

TD Ameritrade offers ThinkorSwim desktop downloads for Windows, Mac, Unix, and Linux respectively and the platform covers everything from stocks, options, mutual funds, futures, commodities, and Forex in one. ThinkorSwim is available for free for T.D. Ameritrade clients. Pros and Cons Customer Support is made available via phone.

Download+desktop+gadgets+for+windows+10 For all gadget fans who enjoyed and had fun with them, here is the revived version of Desktop Gadgets/Sidebar that is compatible with Windows 11, Windows 10 and Windows!

Three Easy and Simple Forex Trading Strategies For Beginners 1. Breakout - Forex Trading Strategy for Beginners Depicted: GBP/USD - Admiral Markets MetaTrader 4 Supreme Edition. 2. Moving Average Crossover - Forex Strategy for Beginners Our second Forex strategy for beginners uses a simple.

https://assets.bwbx.io/images/users/iqjWHBFdfxIU/ixrlYVK8z.eY/v1/-1x-1.jpg|||Related to Start Work on Hudson Yards Platform in January ...|||1336 x 2225

 $https://assets.bwbx.io/images/users/iqjWHBFdfxIU/irJKXRQe3FD0/v1/1200x800.jpg|||What \ Germany \ Can \ Teach the U.S. About Vocational Education ...|||1200 x 800$ 

Dar BUY FOR 300X PROFIT! || Mines of Dalarnia Price.

Options Trading Made Easy - Beginner 's Guide To Trading

Videos for Withdraw+binance+to+bank

http://www.forextrading 200.com/wp-content/uploads/2018/04/61.8-Fibonacci-Forex-Trading-System-strategy.png|||61.8% Fibonacci Forex Trading Strategy | How To Trade 61.8 ...|||1912 x 890

Forex Trading Guide for Beginners

Get x65 Mines of Dalarnia Tokens! Use the following instructions to apply the one time use code: 1. Create a Chromia testnet wallet at https://vault-testnet.chromia.com/. If you already have a.

Coinbase Wallet is a software product that gives you access to a wide spectrum of decentralized innovation -buy and store ERC-20 tokens, participate in airdrops and ICOs, collect rare digital art and other collectibles, browse decentralized apps (DApps), shop at stores that accept cryptocurrency, and send crypto to anyone around the world.

First, make sure you have currencies like Euro in your [Fiat and Spot] wallet. Under [Wallet], click [Withdraw] - [Fiat], select the currency you want to withdraw, then select [Bank Card (Visa)]. You can see [Instant to your card] shown on your selected card, which indicates that the Visa Direct feature is enabled.

 $https://jelvix.com/wp-content/uploads/2019/08/Coinbase-API.jpg|||How\ to\ Choose\ the\ Best\ Blockchain\ API\ for\ Your\ Project\ ...|||1480\ x\ 920$ 

How to download 5paisa Profit and loss report? - Learn by Quicko

 $https://infoimage.coinmarketcap.com/uploads/07c305e9c3ba49c3b959f0750599d276.jpg|||Store\ Your\ Lunch\ Money\ on\ Coinbase\ Wallet\ |\ Headlines\ ...|||2000\ x\ 1132$ 

https://i.pinimg.com/originals/b5/69/14/b56914c39fe5fae9b8eef8643205c5ec.jpg|||How To Withdraw My Money From A Cryptocurrency To Fiat ...|||1131 x 900

 $https://s3.amazonaws.com/cdn.freshdesk.com/data/helpdesk/attachments/production/62006782931/original/m\\ 1\_509kM7Fq7QGi-6qCnk98NQEAXapEAww.png?1613521302|||Integrate with Coinbase Pro Exchange in SoftLedger ...|||1414 x 960$ 

https://www.onlinethreatalerts.com/article/2020/3/28/fake-corona-antivirus-used-to-install-malware/0.jpg|||Fake Corona Antivirus used to Install Malware|||1280 x 853

https://lh6.googleusercontent.com/proxy/imOYASFojW24-WE8PyC-LDeDEES6Ua6UwQ7yFHRW2vgtIWfN3kZkN3q4ZcpycPaW3iePwq5W3g6SHTtLqFyvIWdwqHQp7ve33bZjT8CStTbtmzNETaXFjxwo=s0-d|||AtrForex Trading Strategy - Forex Hunter Ea Review|||1812 x 860

https://i.pinimg.com/originals/ca/44/87/ca44878a35e514dd407dd6e521e95bf2.png|||Simple Support And Resistance Forex Trading Strategy ...|||1822 x 960

Top 4 Simple Forex Trading Strategies: Moving Average Crossover Strategy; RSI Overbought and Oversold Strategy; Support/Resistance Breakout Strategy; Pin Bar Reversal Strategy; When implemented correctly, any of these simple forex trading strategies can help set you on a path to consistent profitability.

5paisa Trade Station 2.0 is the best trading platform that deliver speed and flexibility to traders with seamless navigation across full range of investment products, enhance your trading experience with trade station new features.

https://images.cointelegraph.com/images/1200\_aHR0cHM6Ly9zMy5jb2ludGVsZWdyYXBoLmNvbS9zdG9y

YWdlL3VwbG9hZHMvdmlldy8xZjlkZWQyYTJmNjE1ODg0ZWYxYjJhMWVjNTVkYWQ3NS5qcGc=.jpg| ||Coinbase Wallet Balances Could Not Be Loaded : Electrum ...|||1160 x 774

https://blackwellglobal.com/wp-content/uploads/2017/09/productsnew2.jpg|||Download Ninjatrader Crypto Trading Background - Mr. Deriv|||2500 x 1610

 $https://assets.bwbx.io/images/users/iqjWHBFdfxIU/iuTZV51dI3sw/v1/1200x800.jpg|||Capitol\ Rioter\ Brandon\ Fellows\ Tells\ His\ Story\ From\ Inside\ ...|||1200\ x\ 800$ 

How Do I Use Api On Coinbase? The first step is to create your Coinbase keys. 1.1 Sign in to your Coinbase account, click on your profile in the top right corner, then click on Settings The second step is to configure the API settings. The third step is to wait 48 hours The fourth step is to link your keys to Crypto Pro.

5paisa app Download | How to Use | Free Install5Paisa appDescription5Paisa app Link https://bit.ly/5Paisa-App5 Paisa app Link https://play.google.com/store/a.

1- Go to your Binance portfolio (Spot) In the "Fiat Balance" section find the EUR line and click on withdraw. 2- Enter the amount you wish to withdraw to your bank account Choose the method "bank transfer (SEPA)" . Indicate the amount you wish to transfer to your account and click "continue". Enter the amount you wish to withdraw

https://cdn-images-1.medium.com/max/1600/0\*w46L5HE\_UfrtDzS9.jpg|||The New Coinbase: Faster, Sleeker, Simpler The Coinbase Blog|||1552 x 989

https://cdn-images-1.medium.com/max/1600/0\*wlIYgMsjFgtqZLkJ.jpg|||Coinbase Wallet On Desktop | Adinasinc|||1552 x 989

https://binancoins.com/photos/binance/how-to-deposit-fiat-currencies-on-binance-via-a-sepa-bank-transfer-5.p ng|||How to Withdraw and Make a Deposit Money in Binance|||1600 x 1077

 $http://forexswing profit.com/wp-content/uploads/2014/05/swing-trading-forex-strategies.gif |||4\ Different\ Swing\ Trading\ Forex\ Strategies|||1674\ x\ 875$ 

How to Withdraw Money from Binance - Complete Step-by-Step Guide

5paisa Trade Station 2.0- Portfolio Tracker & Desktop .

 $https://forex-strategies-revealed.com/files/pictures\_strategies/f2.png|||Advanced\ system\ \#13\ (The\ Floor\ Trader\ System)\ |\ Forex\ ...|||1206\ x\ 829$ 

Mines of Dalarnia is down 6.64% in the last 24 hours. The current CoinMarketCap ranking is #276, with a live market cap of \$252,590,967 USD. It has a circulating supply of 123,200,000 DAR coins and a max. supply of 800,000,000 DAR coins. If you would like to know where to buy Mines of Dalarnia, the top cryptocurrency exchanges for trading in Mines of Dalarnia stock are currently Binance, Crypto.com Exchange, Gate.io, ZT, and DigiFinex.

Find Trading 212 software downloads at CNET Download.com, the most comprehensive source for safe, trusted, and spyware-free downloads on the Web

Coinbase Wallet

https://i.pinimg.com/originals/0f/fa/e0/0ffae09e200cfbdfc0cb10262622f307.jpg|||Coinbase 0 Btc Available|||1600 x 2000

 $https://i.pinimg.com/originals/dd/92/96/dd92963fc2bf79f61a975a20adf96edc.jpg|||How\ To\ Withdraw\ From\ Trust\ Wallet\ App\ -\ Best\ Ideas\ 2021|||1600\ x\ 1234$ 

Level 2 Trading Software - Open a Free Account Today

 $https://geekflare.com/wp-content/uploads/2019/11/coinbase-wallet-e1574010286554.png|||9 \qquad Cryptocurrency Wallets to Store Your Crypto Securely|||1048 x 1019$ 

FOREX.com is a registered FCM and RFED with the CFTC and member of the National Futures Association (NFA # 0339826). Forex trading involves significant risk of loss and is not suitable for all investors. Full Disclosure. Spot Gold and Silver contracts are not subject to regulation under the U.S. Commodity Exchange Act.

https://i.pinimg.com/originals/f0/78/d0/f078d0a22f47a4c537338943a61e0632.jpg|||Stock Trading Apps For Pc

- QASTOCK|||1277 x 796

5paisa app Download How to Use Free Install - YouTube

Buy Crypto In 3 Minutes - The Safest Place to Buy Crypto

Mines of Dalarnia team is giving testnet tokens to early user to check for any bug or issue. I am writing this step by step guide to help those users who are interested in playing this game. Step.

 $https://cdn-images-1.medium.com/max/2600/1*oeKlhnMr2-iKLfABe3Vlkw.jpeg|||How\ To\ Transfer\ Bitcoin\ From\ Coinbase\ To\ Bitpay\ Wallet\ ...|||1228\ x\ 1218$ 

What Are the Best Crypto Mining Stocks to Buy? 1. Marathon Digital Holdings (NASDAQ:MARA) 2. Riot Blockchain (NASDAQ:RIOT) 3. Hive Blockchain Technologies (OTCMTKS:HVBTF) 4. Hut 8 Mining Corp (OTCMKTS:HUTMF) 5. Bitfarms Limited (OTCMKTS:BFARF) 6. Bit Digital (NASDAQ:BTBT) Conclusion Is It Smart to Invest in The Cryptocurrency Sector?

How to withdraw via ACH Binance.US

Join Benzinga Options Service - Options Trader Nicolas Chahine

https://images-eu.ssl-images-amazon.com/images/I/A1-K0qZZcpL.jpg|||OANDA fxTrade: Amazon.co.uk: Appstore for Android|||2560 x 1600

https://iqoption.one/wp-content/uploads/2017/11/4-1.jpg|||Review of an IQ Option app on Android, iOS, Mac OS, and ...||1925 x 1080

Mines of Dalarnia is an action-adventure game. Players mine and combine various in-game items, improving their skills and gear to unlock the MoD universe's s.

Install or run 5Paisa app in Windows 10,8,7 & amp; MAC Os for Deskop and laptop. 5paisa app is Stocks, Share Market Trading App, NSE, BSE application is now available for PC Windows 10/8/7 and MAC. With more than 5 million installed in the world. 5paisa app is going one of the best stock market trading application in india.

https://miro.medium.com/max/5760/1\*jEmVipU98p83XIThmK8VTQ@2x.png|||Coinbase App Scan Qr Code | Adinasinc|||2880 x 2048

Some of the best cryptocurrency brokers are Interactive Brokers, Coinbase and eToro. Many people believe that cryptocurrencies are the future of finance. When youre ready to leap into crypto,.

https://www.forexmt4indicators.com/wp-content/uploads/2018/12/Easy-MACD-Forex-Trading-Strategy-03.png|||Easy MACD Forex Trading Strategy | Forex MT4 Indicators|||1315 x 785

Download Trading 212 App + Review (2022)

My 3 Secret Forex Trading Strategies: Super Easy Win Udemy

https://images.financebuzz.com/1455x768/filters:quality(70)/images/2021/03/16/money-gold-bar.jpg|||How Long Does It Take To Withdraw Money From Robinhood Gold|||1455 x 768

Coinbase API Documentation (community) RapidAPI

https://mrderiv.com/wp-content/uploads/2020/12/dema-day-trading-strategy.png|||View Forex Day Trading Strategies PNG - Mr. Deriv|||1904 x 896

How to Earn Dalarnia Token by Selling Refinery Token Mines .

Find 5Paisa software downloads at CNET Download.com, the most comprehensive source for safe, trusted, and spyware-free downloads on the Web

https://s3.amazonaws.com/cdn.freshdesk.com/data/helpdesk/attachments/production/48106675189/original/tibelighthelpdesk/attachments/production/48106675189/original/tibelighthelpdesk/att

https://assets.bwbx.io/images/users/iqjWHBFdfxIU/ivAZ8gslKiDA/v1/1200x800.jpg|||RH CEO Explains His \$50 Million Bet on New Flagship ...|||1200 x 800

 $http://forex-strategies-revealed.com/files/pictures\_strategies/lino5.jpg|||Forex\ trading\ strategy\ \#4-a\ (1-2-3,\ RSI+MACD)\ |\ Forex\ ...|||1680\ x\ 1050$ 

How to withdraw money from Binance to bank account To withdraw money from Binance to your bank

account, you need to go to your fiat and spot wallet. Next, click on withdraw, select the currency, payment method, and withdrawal information. Lastly, add a card, complete the security verification, and wait for the withdrawal to complete.

https://www.forexmt4indicators.com/wp-content/uploads/2018/12/Easy-MACD-Forex-Trading-Strategy-01.p ng|||Easy MACD Forex Trading Strategy | Forex MT4 Indicators|||1315 x 785

Download+desktop+gadgets+for+windows+10 Louisa McDaniel's Ownd

 $https://miro.medium.com/max/4000/0*ERiG8gPoXK1UpLQX.png|||Coinbase\ Api\ Key\ Mint\ Doesn't\ Have\ To\ Be\ Hard.\ Read\ These\ ...|||3358\ x\ 1625$ 

How To Use Your Coinbase API Key [Full Guide] - Crypto Pro

12 Best Cryptocurrency Stocks to Invest in 2021

https://discoverevents.com.tr/en/wp-content/uploads/2018/04/L2A1276.jpg|||TUMEXPO INDUSTRY AND TRADE EXHIBITION 2015 Discover Events|||1280 x 853

Download Windows 10 - microsoft.com

 $https://images.ctfassets.net/c5bd0wqjc7v0/2dHOSGuQqNTOywi3aQtw9w/462ab4ca157ec75e9889348a140849ff/card-prime\_rb.png|||Prime-Coinbase|||1680 x 900$ 

#### What Is Mines of Dalarnia (DAR)? All About DAR Token

Coinbase Wallet is your passport to the decentralized web. Harness the power of DeFi to earn yield, grow your NFT collection, and much more. Use DeFi liquidity pools to supply or borrow crypto. Swap assets on decentralized exchanges. Join a DAO and help shape a major web3 project.

trading rocket 7393,dar token,mines of dalarnia,mines of dalarnia price prediction,mines of dalarnia price prediction 2021,dar token price,dar crypto,dar cry.

https://www.investoo.com/wp-content/uploads/2015/10/Screen-Shot-2015-10-27-at-14.49.21.png|||Using the Forex Trader Sub-Tab | ThinkorSwim Tutorials|||1746 x 1078

Trading 212 is a London based fintech company that democratises the financial markets with free, smart and easy to use apps, enabling anyone to trade equities, currencies, commodities and more. We disrupt the stock brokerage industry by offering the first and only zero commission stock trading service in the UK and Europe, unlocking the stock .

https://i.pinimg.com/originals/53/83/ce/5383ceae9f28112311d40b999784253e.png|||Simple Forex Candlestick Strategy For Beginners | Trading ...|||1614 x 900

Top 3 Forex Trading Strategies: Super easy profitable Forex trading strategies, I personally use to gain huge profits Rating: 3.8 out of 5 3.8 (19 ratings) 89 students

Top Crypto Mining Stocks for Q1 2022

https://i1.wp.com/www.nirvanasystems.com/wp-content/uploads/2019/10/spread\_chart.png?resize=1212,831 & amp;ssl=1|||Simple Forex Trading Strategies For Beginners Upgrade ...|||1212 x 831

Download FOREX.com Desktop Platform Forex Trading Platform.

 $https://miro.medium.com/max/1838/1*hkKFxbS5qN2o\_U17pQ--Ew.png|||How\ To\ Move\ Your\ Bitcoin\ From\ Coinbase\ To\ Wallet\ |\ How\ To\ ...|||1838\ x\ 1187$ 

Coinbase API Documentation. Bitcoin, made simple. Coinbase is an international digital wallet that allows you to securely buy, use and accept bitcoin currency.

8 Best Forex Trading Apps for PC - Forex Suggest

https://dlueyc5nxlit61.cloudfront.net/b304519116129104157.jpg|||How To Get New Bitcoin Address On Coinbase - Earn Bitcoin ...|||2560 x 1440

How To Withdraw from Binance to Bank Account - EarthWeb

Award Winning Trading Platform - Interactive Brokers®

https://learnpriceaction.com/wp-content/uploads/2020/08/How-to-trade-forex-1024x822.png|||Forex Trading for Beginners With PDF Free Download|||1024 x 822 |

But a better way to gain exposure to the sector is to invest in companies -- even bigger, more established companies -- that benefit from blockchain and crypto asset uptake.

5paisa - Free download and software reviews - CNET Download

Best Forex Brokers Japan 2021 - Top Japanese Forex Brokers

 $https://miro.medium.com/max/3200/0*qrDUR0\_GndhEmSjV|||Coinbase\ Wallet\ Deposit\ How\ To\ Get\ Your\ Own\ Bitcoin\ Exchange|||1600\ x\ 1033$ 

9 Best Forex Trading Apps for PC (2022) Pros & Samp; Cons Revealed

The 11 Best Cryptocurrencies To Buy. #1. Bitcoin. Bitcoin is the most widely used cryptocurrency to date. It is often referred to as the king of cryptocurrencies, and its primary goal is . #2. Litecoin. #3. Ethereum. #4. Binance Coin (BNB) #5. Basic Attention Token (BAT)

The "So Easy Its Ridiculous" Forex Trading System

Trading 212 is a trading name of Trading 212 UK Ltd., Trading 212 Markets Ltd. and Trading 212 Ltd. Trading 212 UK Ltd. is registered in England and Wales (Company number 8590005), with a registered address 107 Cheapside, London EC2V 6DN.

A forex trading app is designed to be inviting to users, but if you want to be serious about learning how to trade and are setting a goal towards becoming a seasoned, skilled, and high-frequency.

https://www.forexmt4indicators.com/wp-content/uploads/2018/07/simple-stochastic-day-trade-forex-trading-s trategy-02.png|||Simple Stochastic Day Trade Forex Trading Strategy ...|||1372 x 862

https://image.jimcdn.com/app/cms/image/transf/none/path/s2e2ea4a9b3965dd1/image/i4635810bbab31209/version/1415376465/easy-forex-system.png|||Easy Forex System Indicator - Forex Strategies - Forex ...|||1820 x 858

3 Easy and Simple Forex Trading Strategies For Beginners.

 $https://cryptopro.app/wp-content/uploads/2019/06/Coinbase-Pro-API-1200x1200-cropped.jpg|||How\ To\ Find\ Coinbase\ Api\ Key\ -\ ESTATFE|||1200\ x\ 1200$ 

 $https://assets.bwbx.io/images/users/iqjWHBFdfxIU/il4Q.Ge\_uDR4/v0/1200x800.jpg|||Why a Whisky Highball Is More Than the Sum of Its Parts ...|||1200 x 800$ 

Coinbase Wallet

Start online share/stock trading with fastest growing discount broker in india - 5paisa. Get your Demat Account at zero brokerage, trade in equity, commodities, derivatives, futures and options, currency, etc. at just 20/order.

https://coinsgist.com/2021/11/04/dar-token-trending-what-it-is-and-where-to-buy-it/Dar-Token-trending-What -it-is-and-where-to-buy.png|||Dar Token trending: What it is and where to buy it - Coinsgist|||2560 x 1406

https://cryptopro.app/wp-content/uploads/2019/08/2.1-min-1024x787.png|||How To Use Your Coinbase API Key [Full Guide] - Crypto Pro|||1024 x 787

https://api.coinbase.com/v2/ Coinbase provides a simple and powerful REST API to integrate bitcoin, bitcoin cash, litecoin and ethereum payments into your business or application. This API reference provides information on available endpoints and how to interact with it. To read more about the API, visit our API documentation. Authentication

 $https://i.pinimg.com/originals/74/33/e0/7433e0a57fcc1df7bb03f0647fc8179f.png|||13 \quad (The Floor Trader System) \mid Forex Strategies \& mp; Systems ...|||1178 x 853$ 

What Is Mines of Dalarnia (DAR)? Features, Tokenomics, and .

https://cdn2.forexbrokers.com/uploads/ekcbn7u/TD-Ameritrade-Fx-thinkorswim-desktop-platform.png|||Metat rader Add Stocks Hot To Use Thinkorswim Forex Trader|||1918 x 1101

Click the Confirm & Derify button to proceed with the withdrawal. Notice: Failure to confirm your disbursement within 24 hours will cancel the withdrawal request. When confirmed and verified, the funds will return to your bank account within 3-5 business days.

Fidelity Investments - Open an Account Today

Invest as little as £1 with Fractional shares. Own even the most expensive stocks like Google, Amazon and Apple.

As of writing this article, there are only two ways on how to withdraw GBP from Binance currently available to us Faster Payments and Bank Card (VISA) transfer. To withdraw, first navigate to Wallet -> Fiat and Spot and click on Withdraw next to your GBP balance. Withdraw GBP from Binance to Bank Account with Faster Payments

Mines of Dalarnia price today, DAR to USD live, marketcap and .

How To Convert Currency On Coinbase Api? lietaer.com

 $https://assets.bwbx.io/images/users/iqjWHBFdfxIU/i67\_nXwkVCxY/v1/1200x900.jpg|||Golden \\ Nugerick of the properties of the properties of$ 

Nugget's

Fertitta Is Said to Seek Caesars Merger ...|||1200 x 900

Buy, Sell & Store Bitcoin - Buy Bitcoin & Samp; Crypto Instantly

Best Cryptocurrency Stocks for 2022 The Motley Fool

https://image.winudf.com/v2/image1/Y29tLnRpY25vLm9seW1wdHJhZGVfc2NyZWVuXzBfMTU5MDUy MDc0NF8wODE/screen-0.jpg?fakeurl=1||Olymp Trade - Online Trading App APK 7.6.15156 Download ...|||1242 x 2208

https://db-excel.com/wp-content/uploads/2019/01/forex-risk-management-spreadsheet-in-5-types-of-forex-trading-strategies-that-work-tradingwithrayner.jpg|||Forex Risk Management Spreadsheet in 5 Types Of Forex ...|||1609 x 875

 $https://is6.com/img/platform/img\_iphone.png|||Overseas\ Forex\ IS6FX\ is\ safe\ and\ easy\ to\ understand\ even\\ ...|||1200\ x\ 900$ 

https://d33v4339jhl8k0.cloudfront.net/docs/assets/59907929042863033a1bf144/images/5e114b4804286364bc 937944/file-ppMQp68OLk.png|||Coinbase Mobile App Login Fail Issue Says Account Is ...|||2880 x 1376

How to withdraw money from binance to bank account Vishal .

3 Simple Forex Trading Strategies that Work Market Traders.

 $https://wikikeep.com/wp-content/uploads/2021/01/1234-1536x864.jpg|||How\ to\ Find\ Wallet\ Address\ for\ any\ Cryptocurrency\ on\ Binance|||1536\ x\ 864$ 

ProRealTime does not offer a mobile trading app and is best suited for Windows Desktop use. ProRealTime is available for free but also has a premium subscription available. ProRealTime offers integration with Top Forex Brokers such as IG and Interactive Brokers respectively.

https://alertatron.imgix.net/articles/a/coinbase-api-keys.png|||Coinbase App Api Key - Ceria KXR|||1146 x 912 https://assets.bwbx.io/images/users/iqjWHBFdfxIU/ijqk.8uc5yRE/v0/1200x797.jpg|||Drought Leaves 1 Million People in Kenya Needing Food Aid ...|||1200 x 797

https://6ztkp25f.tinifycdn.com/wp-content/uploads/2021/11/shutterstock\_775478251.jpg|||Everything You Should Know about Mines of Dalarnia and DAR ...|||1200 x 857

5paisa app for pc Windows 10/8/7 & Samp; MAC 32/64 bit Free .

How to Add the Contract Address of DAR token via CoinMarketCap Website. Go to CoinMarketCap.com website. Search for the DAR Tokens Mine of Dalarnia in its Search Box. Tap on Ethereum or Binance Smart Chain (BEP 20)

1. Log in to your Binance account and go to [Wallet] - [Fiat and Spot]. 2. Click [Withdraw]. 3. Under the [Fiat] tab, select [USD] - [Bank transfer (SWIFT)] and enter the withdrawal amount. Click [Continue] to create a withdrawal request. 4. Enter the account details (Your name will be filled automatically on the [Receiver Name]). 5.

Binance: How to withdraw your funds to your bank account

Simple price crossovers Price crossovers are one of the leading moving average trading forex strategies. A simple chart price crossover happens when a price crosses below or above a moving average, signaling a change in trend. Using two moving averages Other forex trading techniques use two moving averages: one

# U

#### forex trading app for pc coinbase wallet api download trading 212 p

shorter and one longer.

 $https://atozmarkets.com/wp-content/uploads/amandeep-sonewane/2020/07/Annotation-2020-07-03-154808.jp\\ g|||MACD\ Bars\ Forex\ Trading\ Strategy\ -\ Free\ Download|||1642\ x\ 970$ 

The 11 Most Promising Cryptocurrencies to Buy [2022]

How to get Mines of Dalarnia (\$MOD) Testnet tokens by Azeem .

How to Withdraw Money From Binance to Bank Account

Mines of Dalarnia depicts in the litepaper the necessary information of how the in-game economics works. In the economics of the platform, the DAR token plays a very important role since it acts as the main currency of the platform.

https://i.pinimg.com/originals/33/c6/5a/33c65acc672236b1537ad6ca565671d6.jpg|||Trading Price With Supply Demand Strategy | 1st Forex ...|||1928 x 1058

The Top 4 Simple Forex Trading Strategies That Work.

How to Import Dalarnia DAR Token to MetaMask - Eco Tech.

https://cryptopro.app/wp-content/uploads/2019/08/2.2-min-1024x787.png|||How To Use Your Coinbase API Key [Full Guide] - Crypto Pro|||1024 x 787

Trading 212 - Stocks, ETFs, Forex, Gold - Apps on Google Play

Mines+of+dalarnia+token - Image Results

Download 5paisa for iOS to 5paisa offers Online Share trading at the lowest cost in India. . you still pay just a flat fee of Rs. 10 to 5paisa! 5paisa delivers real-time, streaming quotes for .

Top 11 Public Companies Investing in Cryptocurrency

Trading 212

https://a.c-dn.net/b/2tWqLA/Gold-Price-Outlook-Breakout-Trade-Levels--XAU-USD-Weekly-Chart-GLD-Technical-Forecast-MBC!

S7\_body\_GoldPriceChart-XAUUSDWeekly-GLDTechnicalOutlook.jpg.full.jpg|||Forex Weekly Chart Strategy | Forex Intraday Scalper Ea|||1289 x 791

https://www.valutrades.com/hs-fs/hubfs/Image3 (4) (1).png?width=1966&name=Image3 (4) (1).png|||Easy Forex Trading Strategies: Buying and Selling Using RSI|||1966 x 1052

Instant Card Withdrawals Visa direct, Card Withdrawals - Binance

Download FOREX.com advanced desktop trading platform. SCOPE OF THIS AGREEMENT. This End-User License Agreement is made between GAIN Capital Group, LLC ("Company") and you ("User") governing your installation and use of the ForexTrader ("Software") by completing the registration process to open and hold a foreign currency trading account with Company.

 $https://www.brokereo.com/Content/images/hero/indices.png|||CFD\ Index\ Trading\ |\ Trade\ the\ Major\ World\ Indices\ |\ Brokereo|||1397\ x\ 1231$ 

Top 11 public companies investing in bitcoin. 1. MicroStrategy. MicroStrategy, in many ways, is the premier public company investing in bitcoin. Thats not because theyve invested the most into . 2. Tesla. 3. Square. 4. Marathon Digital Holdings. 5. Coinbase.

https://i.pinimg.com/originals/b4/57/cc/b457ccfb8ca432b634e45e52719c1fc2.png|||Simple Forex Research Tricks All over The World For ...|||1080 x 1080

5Paisa - CNET Download

https://www.forexmt4indicators.com/wp-content/uploads/2018/07/simple-london-breakout-forex-trading-strat egy-01.png|||Simple London Breakout Forex Trading Strategy ...|||1372 x 862

#### Trading 212 - CNET Download

https://a4.statos.org/wp-content/uploads/2021/11/88b405a0-5208-4997-9bc7-c9e34a8b17cf-1.png|||How Withdraw From Trust Wallet Without Binance - All ...|||1180 x 828

https://www.optioninvest.net/wp-content/uploads/2019/03/Advantages-Of-Demo-Trading-Account-Option-Invest.jpg|||Forex Trading Platform Demo | V Safe Forex Trading|||1917 x 1214

https://i1.wp.com/www.newscouch.de/wp-content/uploads/2017/12/Coinbase-Logo.png|||Coinbase Wallet Logo|||1920 x 1080

Get Forex Trading Calculator - Microsoft Store

How to Withdraw USD via SWIFT Binance Support

http://network.artcenter.edu/wp-content/uploads/1148651/how-to-use-your-coinbase-api-key-full-guide-crypto -pro.jpg|||Coinbase Pro Api - 9 images - hypertrader crypto trading ...|||1024 x 787

MINES OF. Conquer the unknown and build your wealth. Play Now. Mines of Dalarnia is an action-adventure game. Players mine and combine various in-game items, improving their skills and gear to unlock the MoD universe's secrets while fighting enemies and searching for rare relics and artifacts.

Just like Coinbase Global, Inc. (NASDAQ: COIN), Tesla, Inc. (NASDAQ: TSLA), and Square, Inc. (NYSE: SQ), Mastercard Incorporated (NYSE: MA) is one of the best cryptocurrency stocks to invest in 2021.

Get alerted in real time about wallet events. Coinbase Commerce Accept multiple cryptocurrencies instantly with easy to use checkout pages, embeddable widgets, plugins, and an API for custom integrations.

https://preview.redd.it/d9drs7tvmba11.jpg?auto=webp&s=79c59e4cffa9bd4231b5f1ac194ea711c4dbc75 8|||Coinbase is definitely listing ETC. I was randomly pulling ...|||1536 x 2048

The Best Option For Options - Join BlackBoxStocks Now & Down; Save

5Paisa allows you to download your Profit and Loss Report online. It is the same as a Tax P&L report, and it is an essential document to calculate taxes on trading income. Traders have a Trading Statement that consists of a list of transactions undertaken by the person in various segments during a specific period.

https://docs.paymentwall.com/textures/pic/spiderpipe/bitcoin-coinbase-settings-api-permission.jpg|||SpiderPipe Bitcoin Coinbase|||1241 x 958

Here is how you can withdraw funds from your Binance to bank account, Step 1 Logging into your Binance account You have to begin by logging into your account with your email ID and password. Then, visit the official website of Binance. After logging in and noticing everything is working fine, you can proceed further. https://assets.bwbx.io/images/users/iqjWHBFdfxIU/impeAy4LpwtE/v0/1200x800.jpg|||Best Undiscovered Beaches in the World: Peru, Caribbean ...|||1200 x 800

https://www.cleveroad.com/images/article-previews/coinbase-1.png|||See How To Create A Bitcoin Wallet App To Use ...|| $|4000 \times 2500$ 

Best Forex Brokers Japan 2021 - Top Japanese Forex Brokers

Best Crypto Mining Stocks to Buy or Watch in 2021

Trading 212 is a global trading platform which offers 3 main account types; CFD, Investment & SA. Trading 212 is one of the most popular trading apps having been downloaded over 14 million times. You can trade everything from Forex, Crypto right through to commodities and stocks/shares all on one app.

Binance Link: https://www.binance.com/en/register?ref=143992931 by Vishal Techzone

As you can see, we have all the components of a good forex trading system. First, weve decided that this is a swing trading system and that we will trade on a daily chart. Next, we use simple moving averages to help us identify a new trend as early as possible. The Stochastic helps us determine if its still ok for us to enter a trade after a moving average crossover, and it also helps us avoid oversold and overbought areas.

http://s3.amazonaws.com/babypips-media-production/images/2016/06/espipionage-120209-trade-interceptor-2 .png|||26 Elegant Best Options Trading App - Lates Trends|||1280 x 960

Trading 212 is the following companies: Trading 212 UK Ltd. authorised and regulated by the Financial Conduct Authority (Register number 609146). Trading 212 Markets Ltd. authorised and regulated by the CySEC, Cyprus (Register number 398/21). Trading 212 Ltd. authorised and regulated by the FSC, Bulgaria (Register number RG-03-0237).

https://i.pinimg.com/originals/98/19/44/9819444ab721885c9dc7db8773134562.jpg|||Easy for extrading strategies, how to trade for ex...|||1080 x 1920

 $https://www.forexmt4indicators.com/wp-content/uploads/2018/12/Easy-MACD-Forex-Trading-Strategy-04.png \\|||Easy MACD Forex Trading Strategy | Forex MT4 Indicators \\||||1315 x 785||$ 

https://www.tradingwithrayner.com/wp-content/uploads/2018/02/2.2-Swing-Trading.png|||Simple Forex

Page 9

Trading Strategies For Beginners Psychology ... ||| 1815 x 799

The Four-Week Rule This is arguably one of the simplest and most effective Forex trading techniques. This simple Forex strategy was created by Richard Davoud Donchian, an Armenian-American commodities and futures trader. This system is totally mechanical (and based upon the breakout philosophy discussed above) and consists of just one rule:

http://ttgvideo2.blob.core.windows.net/game-1/12633/feature/2011-03-14/screen5\_large.jpg|||Model Train Simulator 2011 PC | Softwareshop Sint-Niklaas|||1024 x 770

https://assets.bwbx.io/images/users/iqjWHBFdfxIU/iyiAcWYGPVKU/v1/1200x900.jpg|||Pope Francis to Become First Pope to Address Congress ...|||1200 x 900

Commission-free investing for everyone Trading 212

Mines of Dalarnia (DAR) is the 23rd project on Binance Launchpool. It's a play2earn game hosted on the Binance Smart Chain platform. The game's official and governance token is DAR, which can be farmed by staking BNB and BUSD in separate pools, offered by the Binance platform. How Does Mines of Dalarnia (DAR) Work?

https://litecointalk.io/uploads/default/original/2X/a/ab6a2889b996b61602320e574c2062c03e164ade.png ||| Balance Coinbase Wallet Screenshot: Blockchain Wallet ... ||| 1600 x 900

Trading 212 - Chrome Web Store

https://decentraliz3d.games/wp-content/uploads/2021/11/mines-of-dalarnia.jpg|||Mines of Dalarnia Decentralized Games|||1080 x 1080

https://i.pinimg.com/originals/ef/f8/e6/eff8e69a1b8fe5563768a92dc012c909.png|||Simple Support And Resistance Forex Trading Strategy ...|||1822 x 915

Score Bonus Dalarnia Testnet Tokens! by Mines of Dalarnia.

 $https://lh5.googleusercontent.com/proxy/86cz3VJiveNIW6bePoFFylrVBc6BIFkq674RqxOvj6hDsMXU22\_nWH4Hea1Wy\_wtdzz2EYJc1WF6e19bCxbINKYCR2iD6p8Ng2f\_8ZS0CEkANmPFHzntzDQ=s0-d|||ForexHedging Trading Strategy | Forex Flex Ea Version 4.65|||1673 x 967$ 

Mines of Dalarnia is an action-adventure game with procedurally generated levels on Binance Smart Chain (BSC). Players mine and collect various in-game items (i.e. minerals, rare relics and artifacts), improve their skills and gear to unlock the secrets of the Dalarnia universe.

 $https://cdn-images-1.medium.com/max/1600/0*19NGz-\_p2CaQT\_Ge.|||How\ Do\ I\ Withdraw\ My\ Coinbase\ Usd\ Wallet\ Cost\ Of\ Buying\ ...|||1600\ x\ 923$ 

Forex Trading Calculator. Calculate position sizes in varying units for a specified loss and stop loss using live market values. With a premium subscription remove ads and make use of extra features including a currency exchanger. Disclaimer - Calculations do not take into account varying spreads used by different brokers.

Coinbase Digital Currency API

7 Simple forex trading strategies - ForexCracked

https://www.tradeciety.com/wp-content/uploads/2019/03/pullback1.png|||Best Forex Trading Strategy For Beginners | Forex Copy System|||1571 x 1017

http://www.forex-tsd.com/attachments/ideas-suggestions/67322d1219561147-my-simple-profitable-trading-sy stem-snakeforcemacd.gif|||Simple trading system forex # ubawyzo.web.fc2.com|||1674 x 908

https://i.redd.it/8ufcp1vxmqw61.jpg|||Webull is worse than Robinwood 1. They don't show all ...||1440 x 2960 Trading Options Made Simple - 5 Perfect Strategies Inside

https://discoverevents.com.tr/en/wp-content/uploads/2018/04/L2A2247.jpg|||TUMEXPO INDUSTRY AND TRADE EXHIBITION 2015 Discover Events|||1280 x 853

Some of the big names in the crypto mining industry include Riot Blockchain Inc. (RIOT), Canada-based Hive Blockchain Technologies Ltd. (HIVE), and Marathon Digital Holdings Inc. (MARA)..

https://discoverevents.com.tr/en/wp-content/uploads/2018/04/L2A2271.jpg|||TUMEXPO-INDUSTRY-AND-TRADE-EXHIBITION-2015-Discover-Events|||1280 x 853

https://forex-strategies-revealed.com/files/pictures\_strategies/myronn\_usdjpy15min.png|||Advanced strategy #10 (Trend Line Trading Strategy ...|||1280 x 794

 $https://assets.bwbx.io/images/users/iqjWHBFdfxIU/iW0cfe8EHR7Q/v0/1200x799.jpg|||Cirque \quad du \quad Soleil \\ Withdrew From Show as China-Canada ...|||1200 x 799$ 

API Key Authentication API Key authentication should only be used to access your own account. If your application requires access to other Coinbase users accounts, do not use API Key. To securely access other Coinbase users accounts, use Coinbase Connect (OAuth2) Signing requests

Videos for Mines+of+dalarnia+token

https://bitcoinvn.com/attachments/1640434602935-png.2901/|||Mines of Dalarnia trên Binance Launchpool: ánh giá tim ...|||1600 x 900

Download FOREX.com Desktop Platform Forex Trading Platform .

https://i1.wp.com/cryptocrooks.com/wp-content/uploads/2016/01/bitcoin-alien-payment.png?resize%5C=2862, 1558 ||| Coinbase Api Key Mint - Questions | Crypto Review ||| 2862 x 1558 ||| Coinbase Api Key Mint - Questions || Crypto Review ||| 2862 x 1558 ||| Coinbase Api Key Mint - Questions || Crypto Review ||| 2862 x 1558 ||| Coinbase Api Key Mint - Questions || Crypto Review ||| 2862 x 1558 ||| Coinbase Api Key Mint - Questions || Crypto Review ||| 2862 x 1558 ||| Coinbase Api Key Mint - Questions || Crypto Review ||| 2862 x 1558 ||| Coinbase Api Key Mint - Questions || Crypto Review || Crypto Review || Crypto Review || Crypto Review || Crypto Review || Crypto Review || Crypto Review || Crypto Review || Crypto Review || Crypto Review || Crypto Review || Crypto Review || Crypto Review || Crypto Review || Crypto Review || Crypto Review || Crypto Review || Crypto Review || Crypto Review || Crypto Review || Crypto Review || Crypto Review || Crypto Review || Crypto Review || Crypto Review || Crypto Review || Crypto Review || Crypto Review || Crypto Review || Crypto Review || Crypto Review || Crypto Review || Crypto Review || Crypto Review || Crypto Review || Crypto Review || Crypto Review || Crypto Review || Crypto Review || Crypto Review || Crypto Review || Crypto Review || Crypto Review || Crypto Review || Crypto Review || Crypto Review || Crypto Review || Crypto Review || Crypto Review || Crypto Review || Crypto Review || Crypto Review || Crypto Review || Crypto Review || Crypto Review || Crypto Review || Crypto Review || Crypto Review || Crypto Review || Crypto Review || Crypto Review || Crypto Review || Crypto Review || Crypto Review || Crypto Review || Crypto Review || Crypto Review || Crypto Review || Crypto Review || Crypto Review || Crypto Review || Crypto Review || Crypto Review || Crypto Review || Crypto Review || Crypto Review || Crypto Review || Crypto Review || Crypto Review || Crypto Review || Crypto Review || Crypto Review || Crypto Review || Crypto Review || Crypto Review || Crypto Review || Crypto

Download App XM Trading Forex

 $https://is1-ssl.mzstatic.com/image/thumb/Purple114/v4/23/b8/87/23b8872a-be21-7fb6-d084-a81fffe7dcfd/Applcon-0-0-1x\_U007emarketing-0-0-0-5-0-0-sRGB-0-0-0-GLES2\_U002c0-512MB-85-220-0-0.png/1024x1024bb.png|||About: Coinbase Wallet (version) | | Apptopia|||1024 x 1024$ 

(end of excerpt)